## **Best Western.**<br>Hotels & Resorts **BW**

Book at [www.bestwestern.de](http://www.bestwestern.de/) the desired hotel.

Continue with the booking until you reach the field in which you enter the data of the travelling guests: **YOUR PERSONAL CUSTOMER DATA.**

The field FOR TRAVEL OFFICES (IATA) is located directly below it. Enter your IATA/TIDS number there.

 $\mathbf{B}\mathbf{W}$  | Best  $\mathbf{W}$  stern. HOTEL SEARC WHERE ARE YOU LOOKIN **GO. GET. REWARDED.** ONE SPECIFIC HOTEL? **B** SIGN UP  $\square$  include FIND  $+1068$ WEEKEND **BEST WESTE** SEE BEST WESTERN IN A

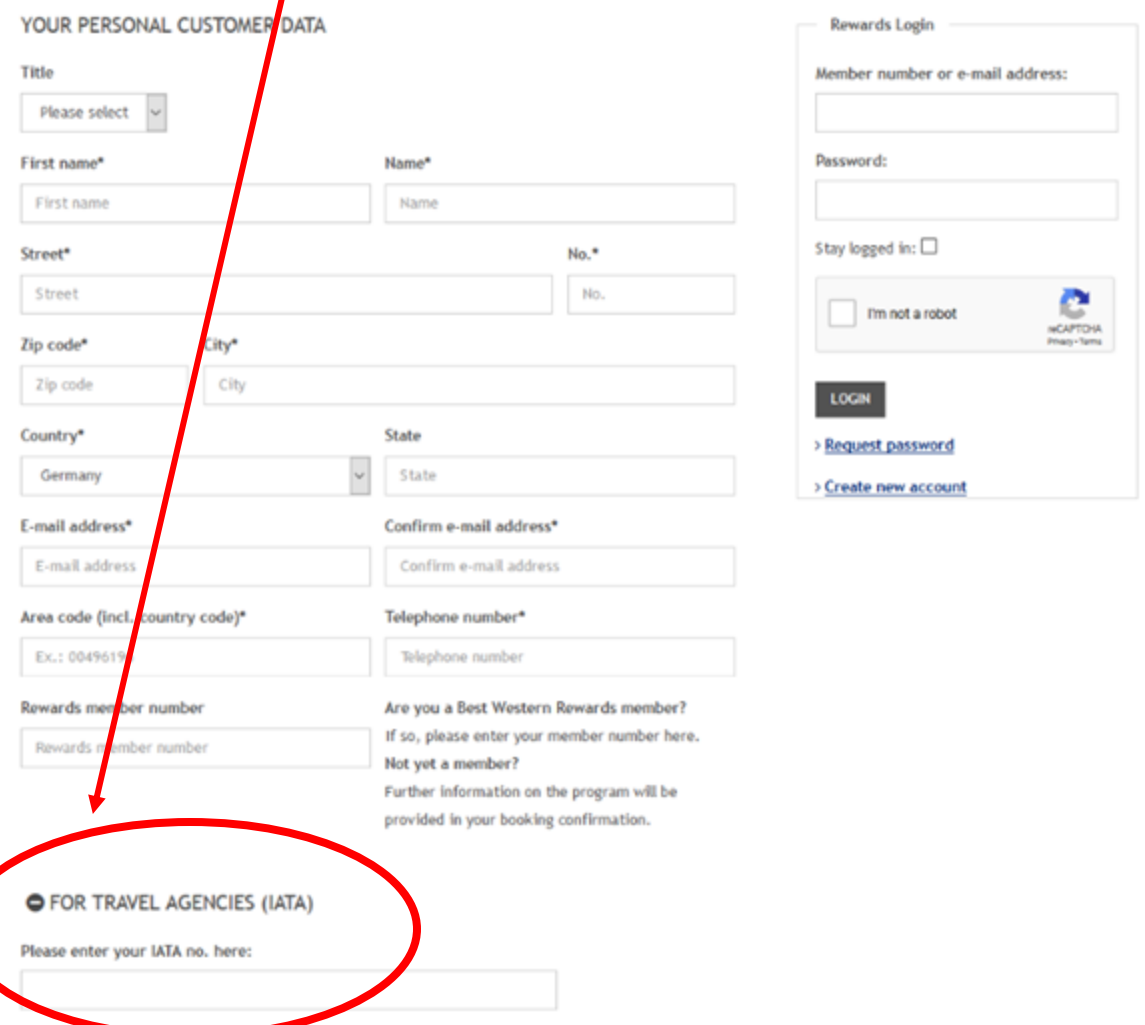